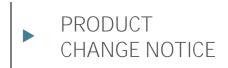

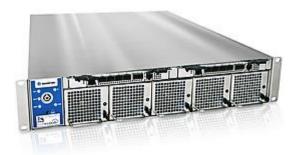

# SYMKLOUD-MS OneClick Bundle 3.11.01 Release Notes

PCN no.: 1906

| Revision | Brief Description of Changes | Date of Issue |
|----------|------------------------------|---------------|
| 1.0      | Initial release <sup>1</sup> | 15-May-2019   |

<sup>1</sup> Based on template rev.1.0 – 2018.03.28

www.kontron.com

## 1/ Description of the change(s)

The Jumpy Elfin firmware release (version 3.11.01) is now available for the SYMKLOUD-MS platform, which includes a new OneClick bundle.

#### 1.1. OneClick bundle 3.11.01

The versions of each firmware component included in the bundle are listed below, with those that have been updated (vs. the versions included in the previous bundle) highlighted in **bold**. The changes introduced in each individual firmware component are listed in section "4/ Individual Changelog" of this document.

|               | Product                   | Component | Previous version            | New version              |
|---------------|---------------------------|-----------|-----------------------------|--------------------------|
|               | OneClick Bundle<br>MS29XX |           | 3.10.00 (Intelligent Elfin) | 3.11.01 (Jumpy<br>Elfin) |
|               | MCU0000                   | ShMC      | 3.17.0930e581               | 3.18.09340370            |
| Hub Nodes     | MSH8900                   | FPGA 2.06 |                             | same                     |
|               | MSH8910                   | ShMC      | 2.20.0930e581               | same                     |
| ∠<br>q        | NISH0410                  | FPGA      | 1.12                        | same                     |
| 문             | MSH8920                   | ShMC      | 1.17.0130f417               | same                     |
|               | M300920                   | FPGA      | 1.05.0800D656               | same                     |
|               |                           | BIOS      | 1.00                        | same                     |
| -             | MSP800x                   | IPMC      | 3.33.0916B3EC               | same                     |
|               |                           | FPGA      | 1.10                        | same                     |
|               |                           | BIOS      | 2.20.0926E48B               | same                     |
|               | MSP802x                   | IPMC      | 2.20.0122BB90               | same                     |
|               |                           | FPGA      | 2.14                        | same                     |
| es            |                           | BIOS      | 2.16                        | same                     |
| po            | MSP803x                   | IPMC      | 1.01.090A145F               | same                     |
| S S           |                           | FPGA      | 1.00                        | same                     |
| ort           |                           | BIOS      | 1.53.09289D8D               | same                     |
| Compute Nodes | MSP804x                   | IPMC      | 1.16.0930FC99               | same                     |
|               |                           | FPGA      | 2.02                        | same                     |
|               |                           | BIOS      | 1.05.0926BD66               | same                     |
|               | MSP805x                   | IPMC      | 1.07.0930E5C2               | same                     |
|               |                           | FPGA      | 1.02                        | same                     |
|               |                           | BIOS      | 1.09.09289d49               | same                     |
|               | MSP806x                   | IPMC      | 1.09.0130f42b               | same                     |
|               |                           | FPGA      | 1.01.0800f920               | same                     |

## 2/ Change Classification

| Classification | 0 | Maintenance release, Product improvement |
|----------------|---|------------------------------------------|
| Application    | 0 | The Firmware is field upgradeable        |

#### 3/ Impact on customer application and recommended actions

In order to benefit from the latest features, enhancements and fixes, Kontron recommends that customers upgrade all SYMKLOUD-MS systems and components to the latest firmware versions as soon as is practical.

## 4/Individual Changelogs

NOTE: This table only includes firmware components whose versions have changed since the previous bundle release.

| Product | Component<br>& Version | Changelog                                                                                                    |
|---------|------------------------|----------------------------------------------------------------------------------------------------|
| MSH8900 | ShMC<br>3.18.09340370  | <ul> <li>Changes since 3.17.0930e581 FW:</li> <li>Fixed a bug with the SNMP code where a null (empty) value was returned as the result of NodeAlarm. It is now reporting "None" as intended.</li> <li>Fixed an issue in the system monitor where when Shared IP address was applied to a pair of MSH8900 an error message was received.</li> <li>Fixed an issue where the API SystemInformation would return HubNode2 Status as Healthy even if unable to communicate with HubNode1.</li> <li>Fixed an issue where the payload NIC information of a MSP802x node would not be properly reported; Defaults values were displayed instead.</li> <li>Fixed an issue where users could not use IPMI passwords that were longer than 16 characters.</li> <li>Fixed a bug where an event storm could happen if the nodes were configured to stay in M1 state after connecting the power supplies to the chassis.</li> <li>New feature added to allow Kontron's technicians to quickly download a debug log bundle with an IPMI raw command.</li> <li>Known limitations :</li> <li>There is a known bug with IPMI passwords which have exactly 16 characters. Therefore, we encourage users to set a password that contains either less than 16 characterss, or between 17 and 20 characters. A fix will be provided for this on the next firmware release.</li> </ul> |

#### 5/ Associated Network OS

## 5.1. : Release History

| Firmware Package<br>Version | Release<br>Date | Chassis<br>Support | MSH890<br>0 | MSH8910    | MSH8920  |
|-----------------------------|-----------------|--------------------|-------------|------------|----------|
| 3.11.00                     | Feb-2019        | MS29xx<br>MS1300   | 2.22        | GA4.50     | 1.7.2-12 |
| 3.10.00                     | Feb-2019        | MS29xx<br>MS1300   | 2.22        | GA4.50     | 1.7.2-12 |
| 3.09.01                     | Jan-2019        | MS29xx             | 1.14        | GA4.50     | 1.6.4-24 |
| 3.08.00                     | Oct-2018        | MS29xx             | 1.14        | GA4.50     | 1.6.4-24 |
| 3.07.00                     | Apr-2018        | MS29xx             | 1.14        | GA4.50     | 1.6.4-24 |
| 3.06.02                     | Feb-2018        | MS29xx             | 1.14        | GA4.50     | 1.6.4-24 |
| 3.05.01                     | Dec-2017        | MS29xx             | 1.12        | HOTFIX4.00 | 1.5.4-32 |
| 3.04.05                     | Apr-2017        | MS29xx             | 1.12        | HOTFIX4.00 | N/A      |
| 3.00                        | May-2016        | MS29xx             | 1.12        | HOTFIX3.02 | N/A      |
| 2.16                        | Sept-2015       | MS29xx             | 1.12        | GA2.01     | N/A      |

## 6/ How to identify your product

#### MSH-Hub Nodes and MSP-Nodes

Electronically:

- From the System Monitor WebUI/API (including SystemInformation.txt)
- From any specific component's ipmitool interface (IoL, serial, etc.) with the command 'hpm check' <u>Physical labels:</u>
  - Each MSH-Hub Nodes and MSP-Nodes includes a 2D barcode on its faceplate, encoding the following details:

| Board serial number | 90xxxxxxx         |
|---------------------|-------------------|
| Board part number   | XXXX-XXXX         |
| Batch ID            | XXYYZZZZZZ        |
| Base MAC address    | 00:A0:A5:xx:xx:xx |

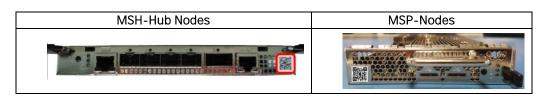

#### MS29xx Chassis

Electronically:

- From the Active ShMC's ipmitool interface (IoL, serial, etc.) with the command 'fru print'; the Chassis SN/PN is listed under FRU Device Description : "PDB 1 (ID 128)" and "PDB 2 (ID 130)"

Physical labels:

- Located on the top-cover of the system, the serial number and Batch ID labels encode:

| Board serial number | 90xxxxxxx |
|---------------------|-----------|
| Board part number   | XXXX-XXXX |
| Batch ID            | xxyyzzzzz |
|                     |           |

The System serial number is also encoded on the front-faceplate 'Symkloud' Label (shown below).

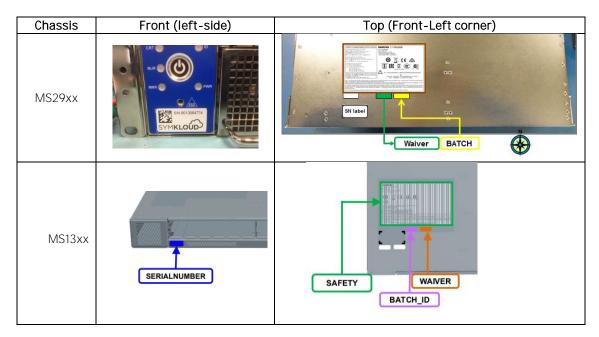

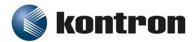

About Kontron in Communications

Kontron designs hardware for the software-defined world. Service providers and enterprise clients around the globe collaborate with Kontron and its ISV and channel partners to deploy new services with greater speed, confidence and operational efficiency. Our portfolio is a best-of-breed of OEM hardware and SYMKLOUD Open Infrastructure Platforms dedicated to the deployment of virtual services using software defined networks (SDN) and network functions virtualization (NFV). For more information, please visit <u>www.symkloud.com</u> or <u>www.kontron.com/communications</u>.

#### CORPORATE OFFICES

#### KONTRON CANADA

4555 Ambroise-Lafortune Boisbriand, QC Canada J7H 0A4 Tel.: +1 450 437-5682 Tel.: +1 800 387-4223